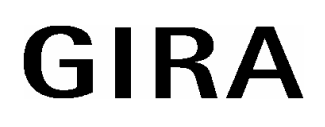

### **Simulationsschalter Bestell-Nr. 0546 ... Bestell-Nr. 0546 ...**

### **Funktion**

Prozessorgesteuerter UP-Schalter für Beleuchtung, mit einer manuellen Betriebsart und zwei automatischen Betriebsarten zur Anwesenheitssimulation.

Das Gerät wird mit dem 'Einsatz mit Triac' (Bestell-Nr. 0836 00) oder 'Einsatz mit Relaiskontakt' (Bestell-Nr. 0835 00) kombiniert und ist daher mit einer Vielzahl von Leuchtmitteln einsetzbar.

#### **Gefahrenhinweise**

**Achtung! Einbau und Montage elektrischer Geräte dürfen nur durch eine Elektrofachkraft ausgeführt werden.** 

Bei Nichtbeachtung der Installationshinweise können Brand oder andere Gefahren entstehen.

## **Taster-Betrieb (manuell)**

Simulationsschalter hat Funktion eines Standard-Lichtschalters. Die Uhrzeiten der Schaltungen der letzten 7 Tage werden ins Memory abgelegt. Der Schalter 'lernt'. Schaltbefehle älter als 7 Tage werden gelöscht.

Wurde der Simulationsschalter im Taster-Betrieb 7 Tage **nicht** betätigt, ist das Memory leer. Maximal 124 Schaltungen können gespeichert werden. Falls mehr Schaltungen innerhalb von 7 Tagen auftreten, werden die ersten Schaltungen wieder überschrieben, so daß in diesem Fall nur die letzten 124 Schaltungen registriert sind.

Schaltungen die im Abstand von <16 Sekunden erfolgen werden eventl. nicht gespeichert.

# **Zufalls-Betrieb (automatisch)**

Der Simulationsschalter erzeugt nach Einbruch der Dunkelheit (ca. 10 Lux) für die Dauer von maximal 9 Stunden, bzw. bis zur Morgendämmerung, zufällige Ein- und Ausschaltungen zur Anwesenheitssimulation. Das erste Einschalten erfolgt ca. 10 Sek. nach Aktivierung des Modus 'Zufall'. Die Einschaltdauer liegt im Bereich von ca. 20 - 40 Minuten. Die nachfolgende Ausschaltzeit beträgt 25 % der vorhergehenden Einschaltzeit.

Beispiel: Einschaltzeit 40 Min., Ausschaltzeit 10 Min.

Nach Ablauf der Ausschaltzeit wählt der Zufallsgenerator die Dauer der nächsten Einschaltzeit. Die Umgebungshelligkeit wird in der Einschaltphase nicht gemessen. Die aktuelle Einschaltzeit wird nach Überschreiten eines Helligkeitswertes von ca. 10 Lux noch ausgeführt. Manuelle Betätigung jederzeit möglich.

## **Memory-Betrieb (automatisch)**

Der Simulationsschalter führt helligkeitsunabhängig Schaltzeiten aus, die in seinem Memory gespeichert sind. Es werden die Schaltzeiten wiederholt, die in den letzten 7 Tagen im Taster-Betrieb ausgeführt wurden.

Sind keine Schaltzeiten gespeichert (z.B. Gerät wurde eine Woche nicht betätigt) schaltet das Gerät die Beleuchtung im Zufalls-Betrieb.

Bei gespeicherten Einschaltzeiten größer 8 Std. oder Ausschaltzeiten größer 48 Std. werden helligkeitsabhängige Zufallsschaltungen eingefügt.

Manuelle Betätigung jederzeit möglich.

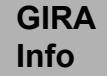

**Simulationsschalter** Gebrauchsanweisung

## **Betriebsart-Einstellung**

Der Wechsel zwischen den Betriebsarten erfolgt durch eine mindestens 3 Sekunden dauernde Betätigung der Bedientaste gemäß Bild  $\mathbb{O}$ :

Beispiel: Um vom Taster-Betrieb in den Memory-Betrieb zu kommen sind 2 Betätigungen mit je >3 Sek. erforderlich.

Ein LDR in der Mitte der Bedienfläche mißt die Umgebungs-helligkeit und sorgt dafür, daß im Zufalls-Betrieb nur Schaltungen ausgeführt werden, wenn es dunkel ist. Tastbedienfläche nicht abdecken.

Die Betriebsart-LED zeigt durch Blinken die aktuelle Betriebsart an:

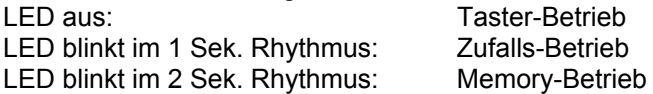

### **Installationshinweise**

Gerät **nicht zum Freischalten** geeignet.

**Vor Entfernen des Simulationsschalters Installation freischalten** (Leitungsschutzschalter ausschalten).

Der Rahmen (b) wird zusammen mit dem Simulationsschalter (c) auf den Einsatz (a) aufgesteckt (Bild d). (Beschreibung der Einsätze siehe separate Anleitung)

Bei Kombination 'Simulationsschalter' mit 'Einsatz mit Relaiskontakt' können Standard-Taster (Schließer) als Nebenstelle angeschlossen werden. Die Betätigungen der Nebenstelle (nach Loslassen der Bedienfläche) werden auch in das Memory eingetragen, sofern sich der Simulationsschalter im Taster-Betrieb befindet. Die Betriebsart des Simulationsschalters ist von der Nebenstelle aus nicht umzuschalten.

#### **Achtung: Bei Anschluß der Einsätze in Kombination mit Simulationsschalter ausschließlich nachfolgende Schaltbilder verwenden.**

Anschluß 'Einsatz mit Triac', Bild 3.

Anschluß 'Einsatz mit Relaiskontakt', Bild  $\Phi$ .

Anschluß 'Einsatz mit Relaiskontakt' und Nebenstelle, Bild 5.

#### **Hinweise:**

Die **gespeicherten** Zeiten bleiben bei Netzausfall erhalten.

Netzausfall bei 'Memory' Betrieb führt zu Verschiebung der Schaltzeiten um die Dauer des Netzausfalls. Netzausfall führt eventl. zu Verlust der Schaltzeiten während der letzten 8 Min. (Schaltungen und Betriebsart werden alle 8 Min. gespeichert).

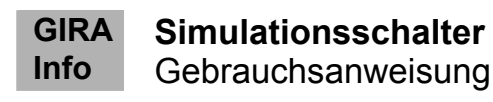

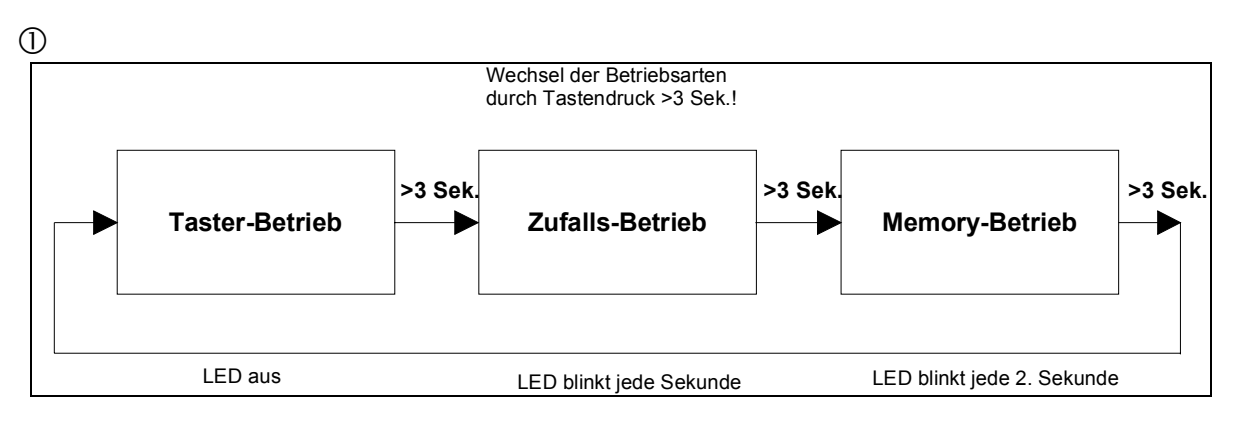

 $\circledS$ 

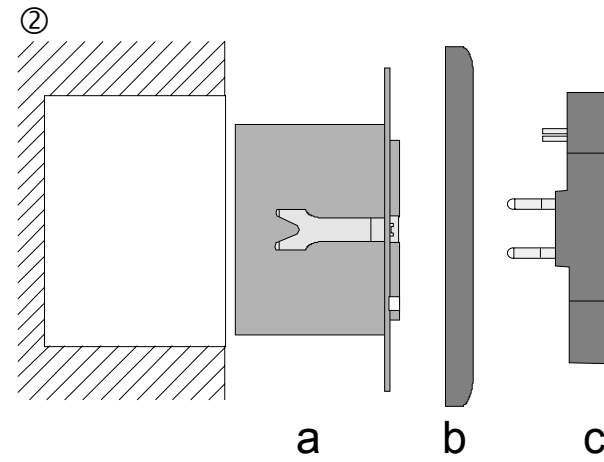

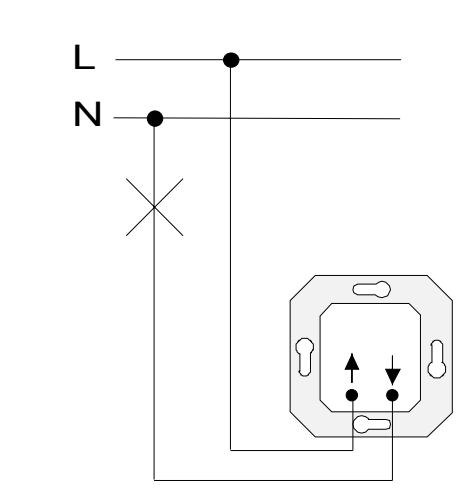

 $\circledA$ 

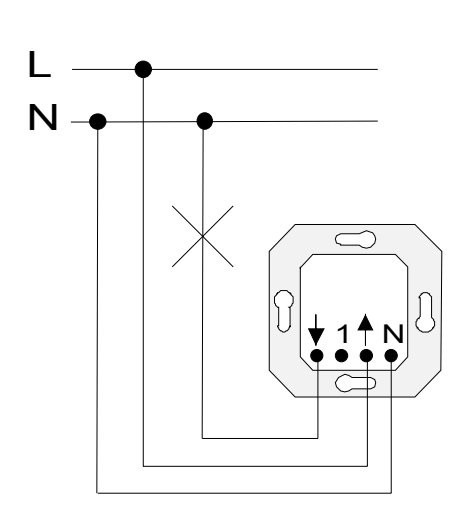

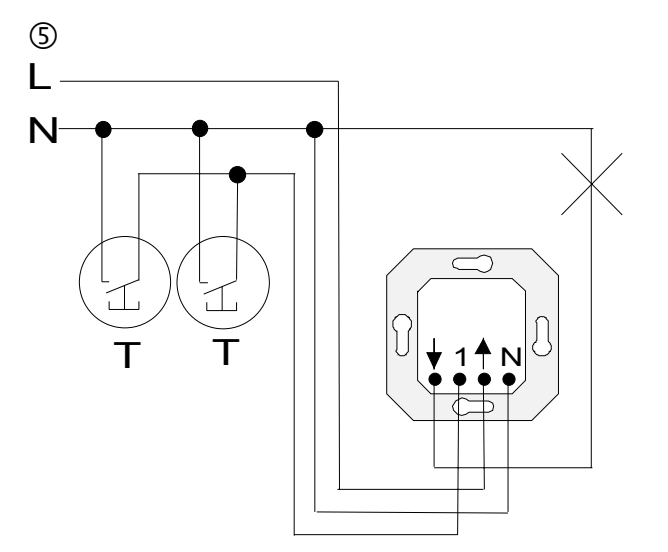

## **Technische Daten**

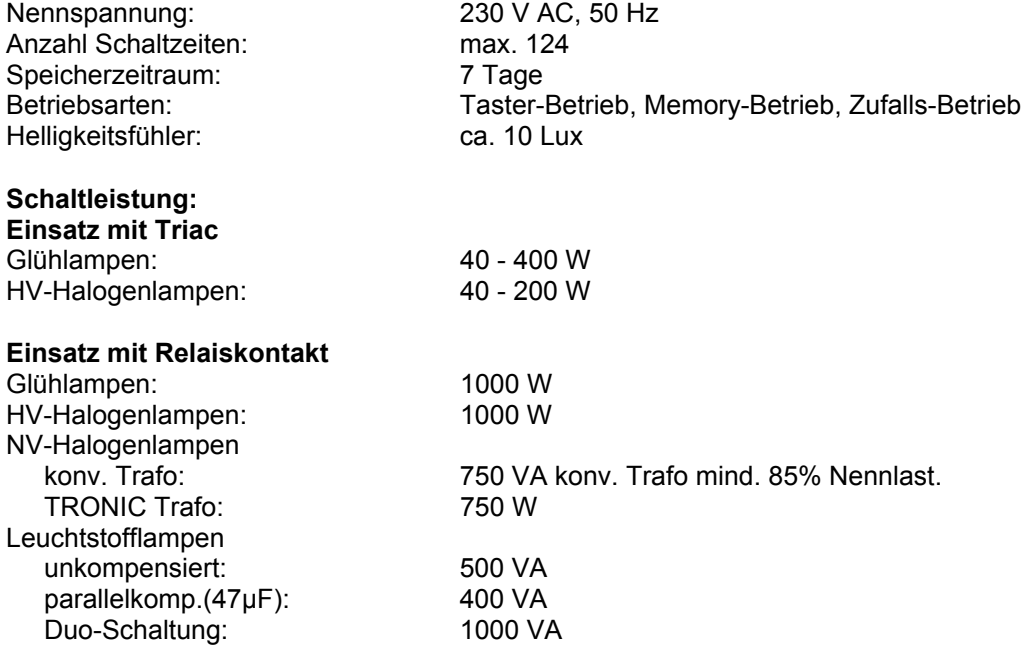

#### **Hinweis:**

Bei 'Energiesparlampen' auf hohe Einschaltspitzenströme achten. Eignung der Lampen vor dem Einsatz prüfen!

# **Gewährleistung**

Wir leisten Gewähr im Rahmen der gesetzlichen Bestimmungen.

#### **Bitte schicken Sie das Gerät portofrei mit einer Fehlerbeschreibung an unsere zentrale Kundendienststelle.**

Gira Giersiepen GmbH & Co. KG **Service Center**  Dahlienstrasse 12 D-42477 Radevormwald

Das CE-Zeichen ist ein Freiverkehrszeichen, das sich ausschließlich an die Behörde wendet und keine Zusicherung von Eigenschaften beinhaltet.

Gira Giersiepen GmbH & Co. KG Postfach 1220 42461 Radevormwald

Telefon: 02195 / 602 - 0 Telefax: 02195 / 602 - 339 Internet: www.gira.de